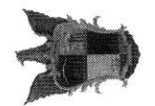

## COMUNE DI MENFI

Libero Consorzio Comunale di Agrigento

## SETTORE I - AFFARI GENERALI REGISTRO

AFFIDAMENTI DIRETTI PER ACQUISIZIONE *LAVORI - SERVIZI - FORNITURE* Area: Amministrazione Trasparente - Sezione: Altri Contenuti - Corruzione

Affidamenti 3º trimestre 2019

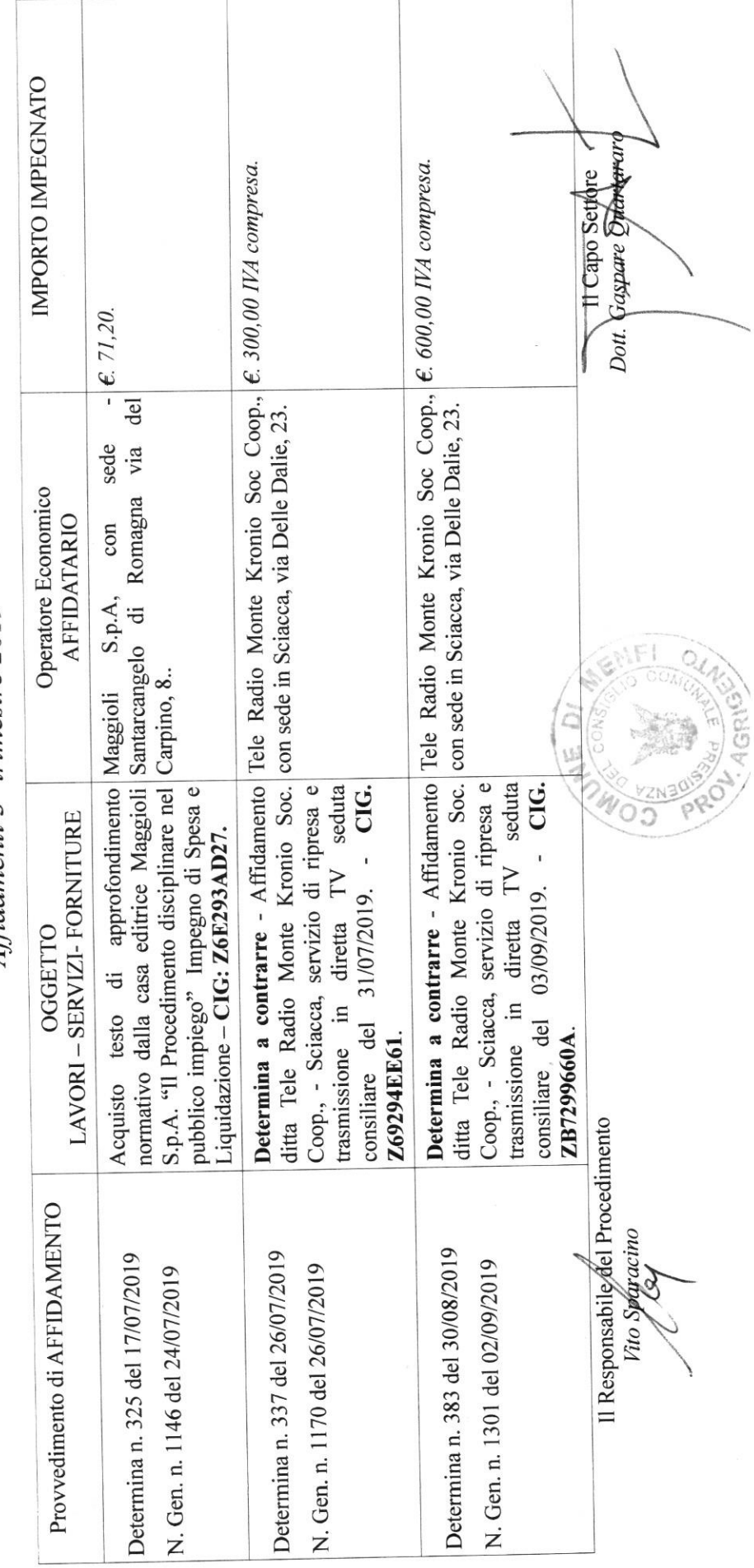